## SAP ABAP table Q525E {Screen Fields for View V\_T525E (Rounding Rule)}

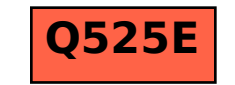